## Datenblatt

## Holz-Flaschenöffner

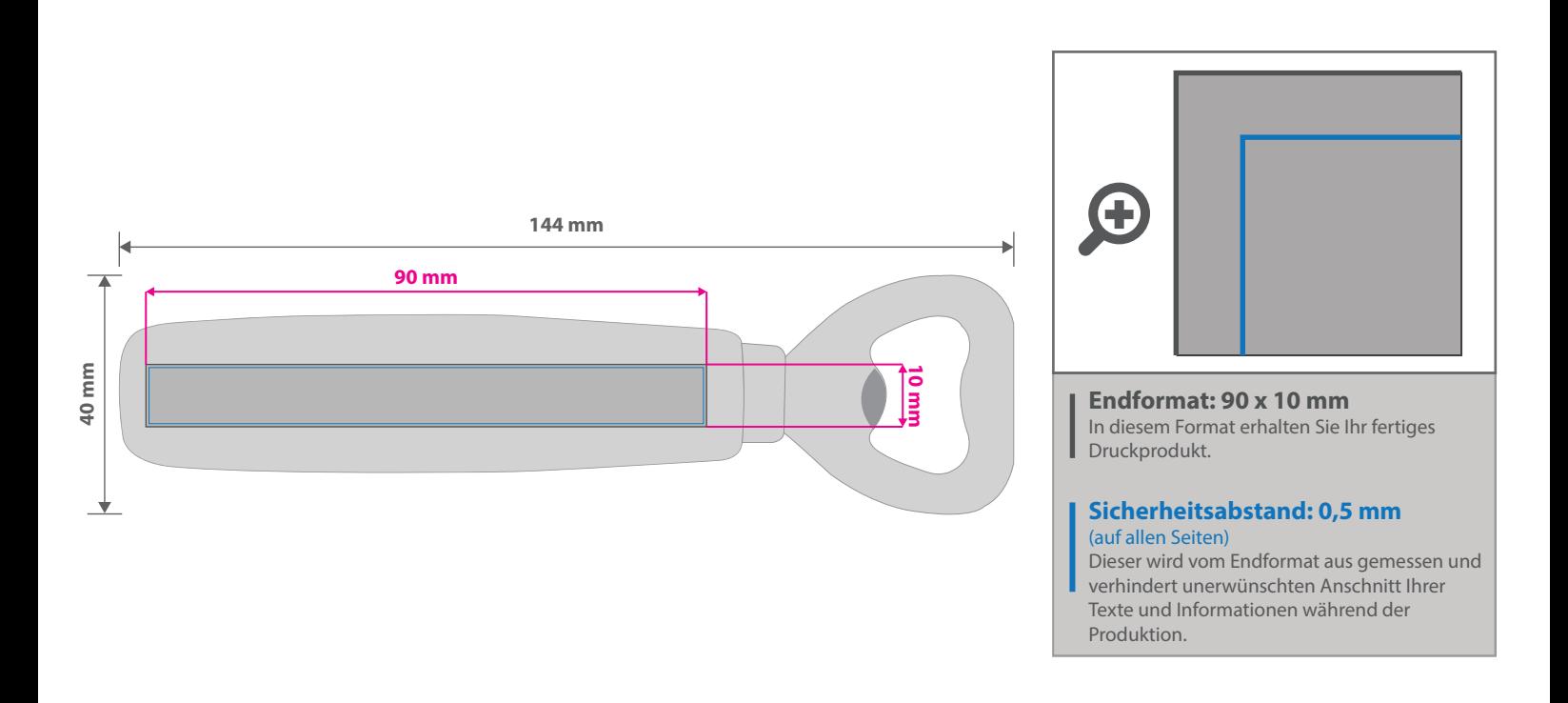

Für eine optimale Qualität der Gravur benötigen wir bitte eine vektorisierte Druckdatei als PDF. Wenn Sie uns Ihre Druckdaten hingegen als Bilddatei schicken, sollte diese mindestens 600 dpi aufweisen. Alle Elemente, die graviert werden sollen, müssen in 100 % Schwarz eingefärbt werden.

Wichtige Informationen sollten einen Mindestabstand von 2 mm zum Rand des Endformates besitzen.

- Minimale Schriftgröße bei dünner Schrift 5 pt, bei dickeren Schriften 4 pt
- Keine grafischen Effekte wie z. B. Verläufe, Raster, Transparenzen, Schlagschatten nutzen
- Linien müssen mit mind. 1 pt angelegt sein.

• Keine Haarlinien verwenden.

Darstellung von Verläufen, Grau- bzw. Schwarzabstufungen sind technisch nicht darstellbar und können zu ungewollten Lücken in der Darstellung führen.

## 5 Tipps zur fehlerfreien Gestaltung Ihrer Druckdaten

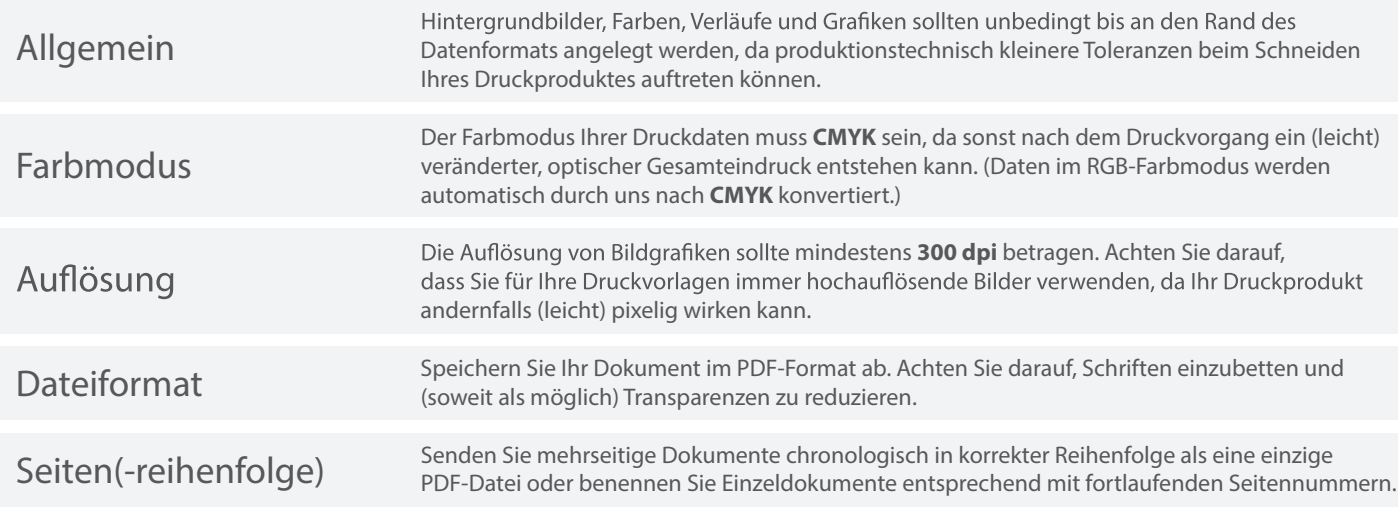